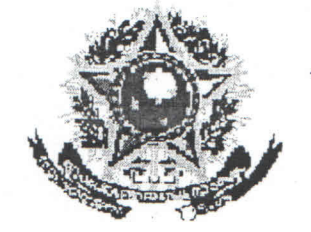

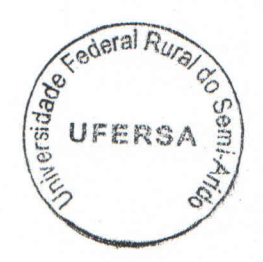

uino

# SERVIÇO PÚBLICO FEDERAL

#### MINISTERIO DA EDUCAÇÃO ESCOLA SUPERIOR DE AGRICULTURA DE MOSSORÓ COORDENADORIA DE APOIO DE AO ENSINO

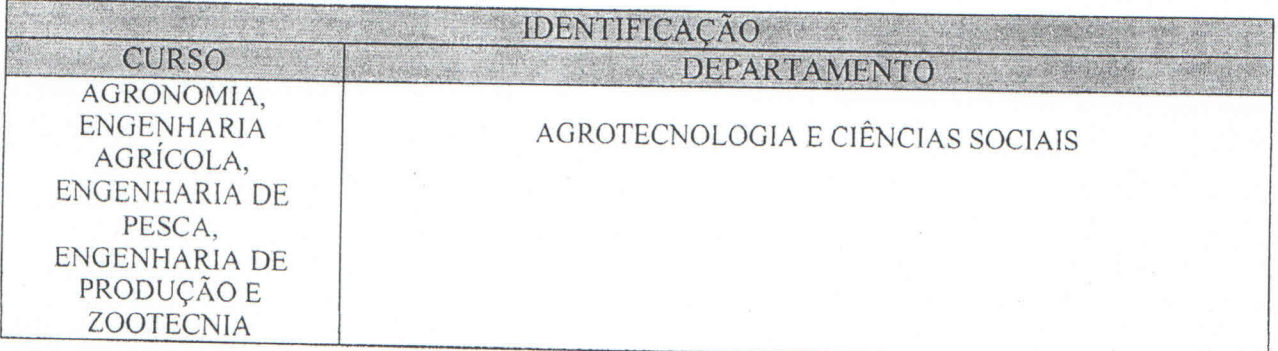

## PROGRAMA GERAL DA DISCIPLINA

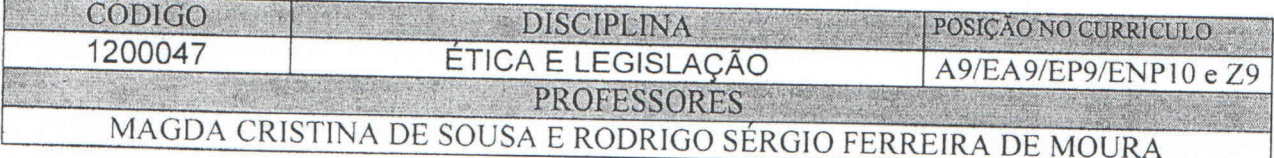

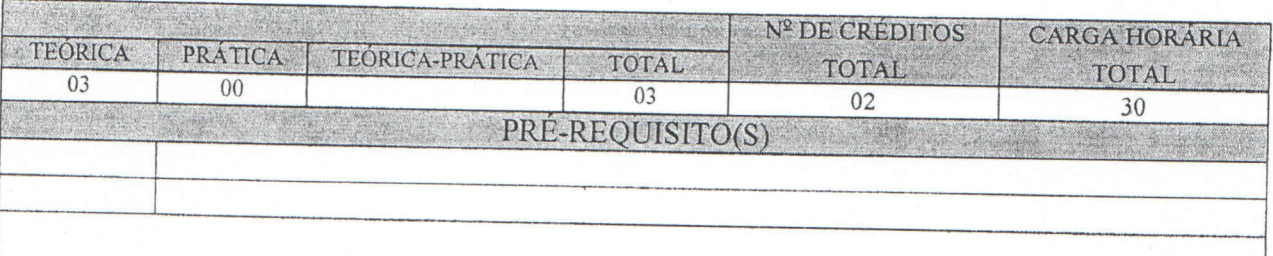

### OBJETIVOS DA DISCIPLINA

Ao final da disciplina o aluno deverá:

I. Conhecer as doutrinas éticas fundamentais e suas mudanças histórico-sociais.

2. Integrar-se às normas e Legislação pertinentes ao exercício profissional.

3. Desenvolver atitudes com base em princípios morais e éticos para intervir na realidade empírica.

## **EMENTA**

Doutrinas éticas fundamentais. Mudanças histórico-sociais. Moral e moralidade. Princípio da responsabilidade. Regulamentação do exercício profissional. Ética profissional e legislação.

UNIVERSIDADE FEDERAL RURAL DO SEMI-ÁRIDO IAAUTENTICA

有程序 Para verificas autenticidade deste documento entre em http://sistemas.ufersa.edu.br/prograd/autenticacao/

informando o código de autenticação ba9d1aa752f8370621e5fd3e57f25583

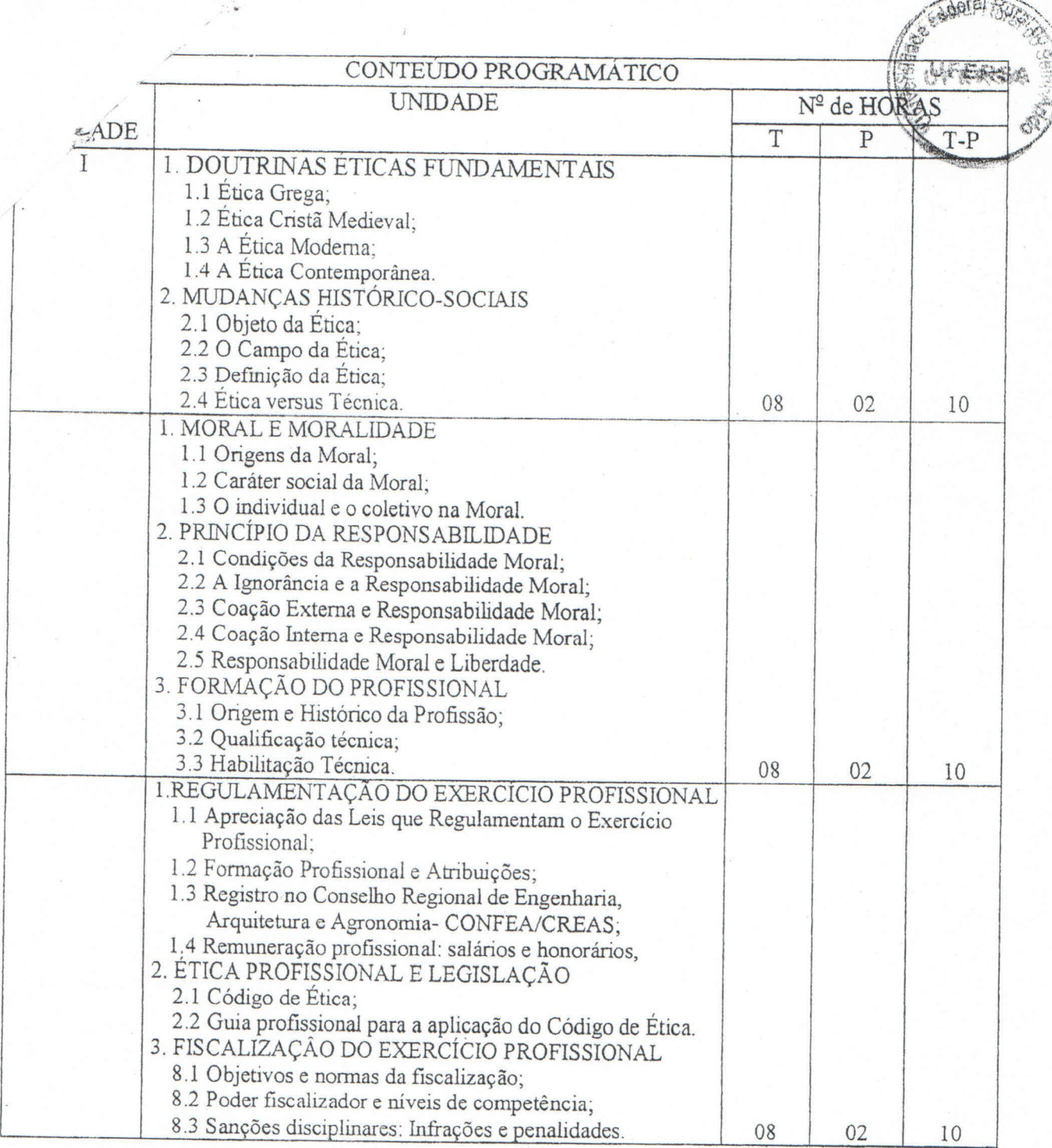

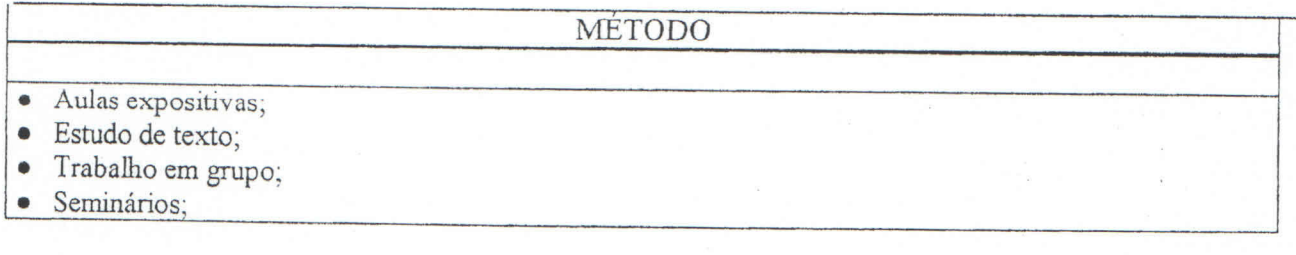

Para verificar a autenticidade deste documento entre em **http://sistemas.ufersa.edu.br/prograd/autenticacao/** informando o código de autenticação **ba9d1aa752f8370621e5fd3e57f25583**

**AVALIAÇÃO** 

砂底 valiações serão constituídas do conteúdo de cada unidade, e de caráter individual. creeira avaliação constituída de elaboração e apresentação de seminário e avaliação indivídual do conteúdo da unidade III.

A Quarta avaliação será a somatória do conteúdo da unidade I, mas o conteúdo da unidade II e da  $\bullet$ unidade III.

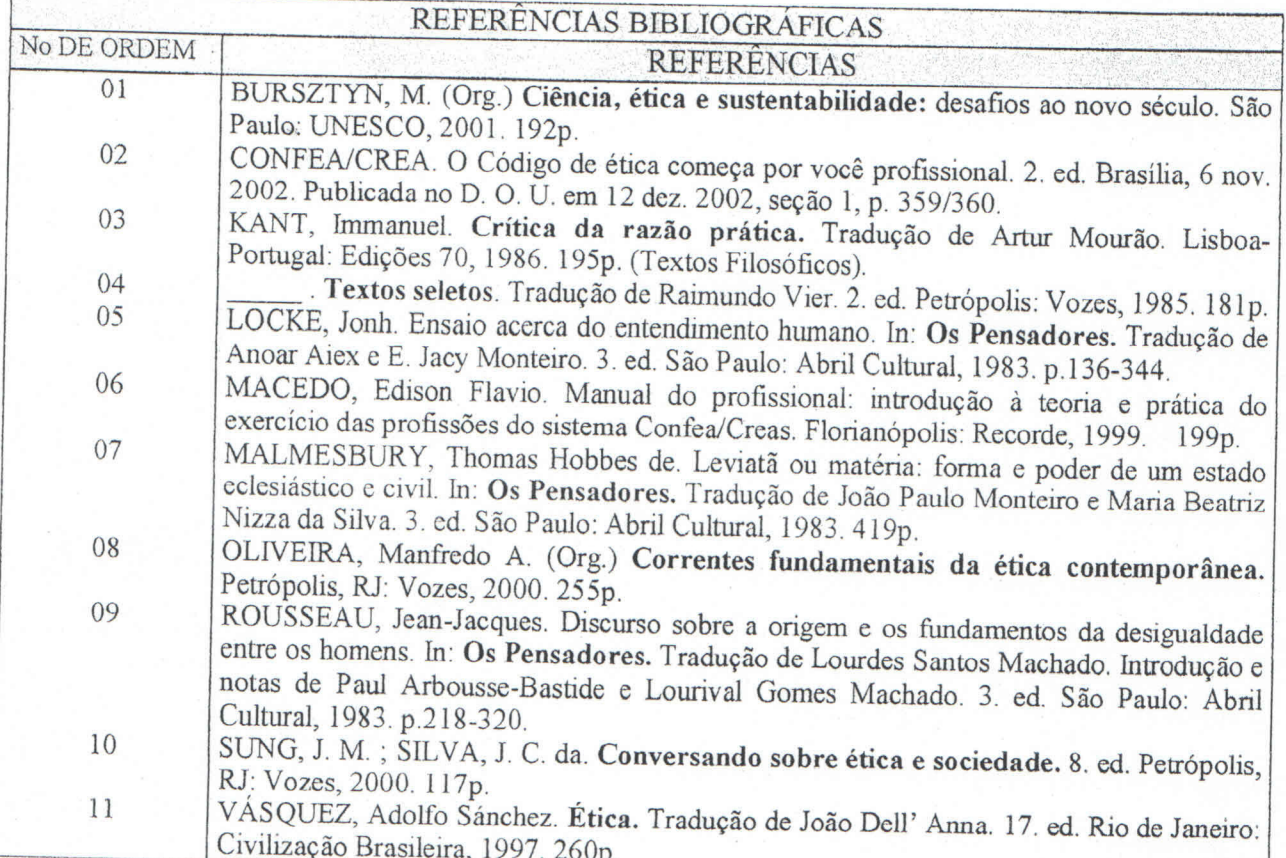

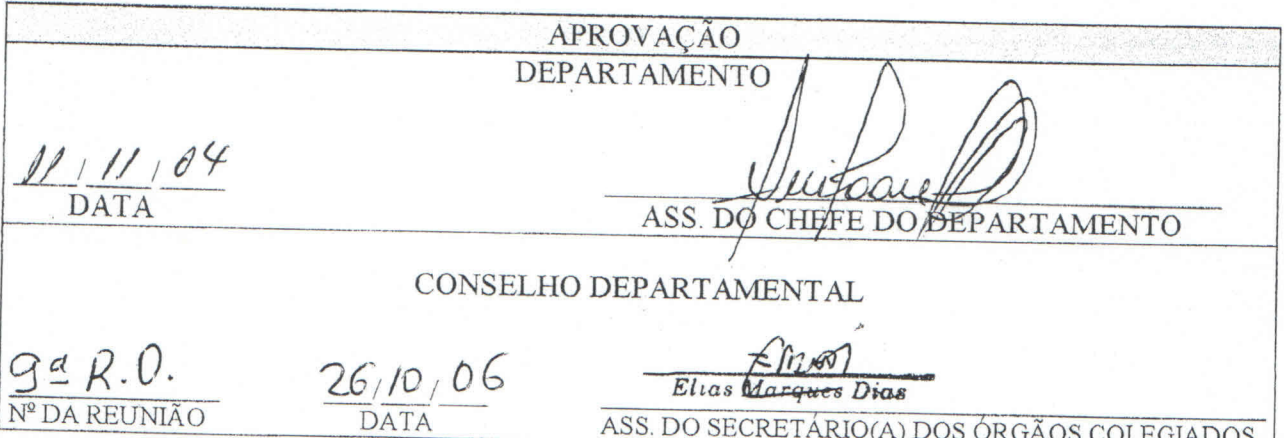

Para verificar a autenticidade deste documento entre em http://sistemas.ufersa.edu.br/prograd/autenticacao/ informando o código de autenticação ba9d1aa752f8370621e5fd3e57f25583